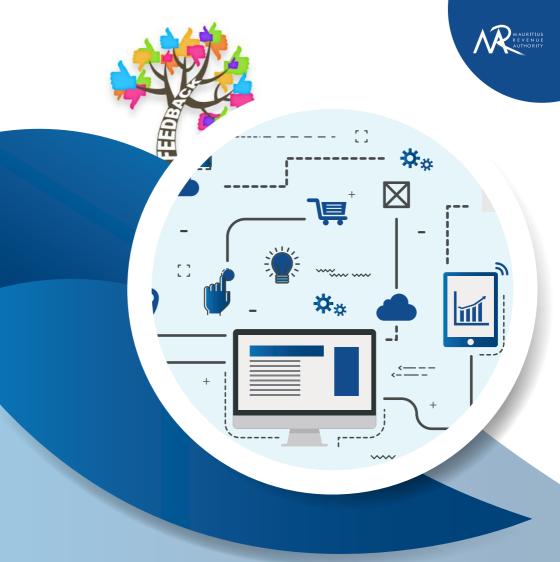

## Guide on Complaint Management System

March 2022

## Introduction

In its endeavour to provide a prompt, efficient, effective and quality service to taxpayers, stakeholders and the public at large in an effort to exceed their expectations, the Mauritius Revenue Authority (MRA) has put in place an online complaint system to allow the public to tell us where we have not been able to meet their expectations.

This facility allows you to lodge a complaint, give feedback or whistle blow information concerning our staff or on the quality of our services.

Some examples of complaints are:

- Rude or unruly behaviour
- Poor level of service
- Accepting or asking for gifts or gratification

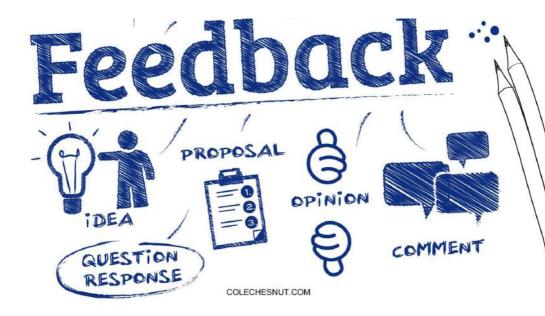

## How to make a complaint online?

- 1. Go to the website of MRA: **www.mra.mu**
- 2. Click on Feedback/Complaint as portrayed below:

| Company and the second second se | ** +            |                                        |            |                                                                                     | -                                                                                                    |  |
|----------------------------------------------------------------------------------------------------|-----------------|----------------------------------------|------------|-------------------------------------------------------------------------------------|----------------------------------------------------------------------------------------------------|--|
|                                                                                                    | NOWDUAL BUS     | NESS SAT CUSTORS                       | e-strivets | * 4                                                                                 | Contraction of the second sectors of the second sectors of the sectors of the sectors o |  |
|                                                                                                    | P               | elcome<br>website of the<br>nue Author | 8          |                                                                                     | Contribution                                                                                                    |  |
| LATEST NEWS                                                                                                    | TAXPATER FORTAL | e-AUCTION SALES Photo Gallery          | Т          | OBJECTIONS & APPEALS<br>RA Tweets<br>WORLS Status<br>WITA services<br>WITA services |                                                                                                    |  |

3. Click on Click here to make your complaint.

| 0 0 0 (# Ference / Conglete - Max   ★   © Technolog Memori Incignin   #   +                                                                                                    |                                                 |
|----------------------------------------------------------------------------------------------------|-------------------------------------------------|
| A C A CONTRACT AND A CONTRACT AND A CONTRACT A                   | 5.0 0 8 8 1                                     |
| About Us Town & Dution Lag bacone Mode Dinim Forms Prestation / Company Connect Us                                                                                                    | 2 * 1                                           |
|                                                                                                    |                                                 |
| Saurch                                                                                                    |                                                 |
| Home : Feedback / Complaint                                                                                                    |                                                 |
|                                                                                                    | Feedback<br>Complaint<br>Suggestion             |
| At the MRX, we take to proved you with cashy anyoner, the within MRA's <b>Teapager's Cherter</b> with <b>The Integrity Porty Batter</b> fact. There<br>of allow you to be a whole whole notices take to near the second second se |                                                 |
| A compaint is the expression of destablication about our tervices and includes a some accession or response. Whe                                                                                                    | it to complete about rejects to be class before |
|                                                                                                    | It is complete about receils to be clear before |
| Some exemples of complaints are                                                                                                    |                                                 |

**4.** You can fill in the fields below or you can skip this in case you want to remain anonymous.

|                                | rttus Revenue Authority<br>ht/Compliment/Suggestion/Feedback |
|--------------------------------|--------------------------------------------------------------|
| DETAILS OF FILER               |                                                              |
| Your First Name:               |                                                              |
| Your Last Name:                |                                                              |
| Your Correspondence Address:   |                                                              |
| Your Telephone No:             |                                                              |
| Your Mobile No:                |                                                              |
| Your Email Address:            |                                                              |
| Your Tax Account No:           |                                                              |
| Your Business Registration No: |                                                              |

5. The fields marked with \* should be filled (mandatory).

|                                                        | Your Email Address:                        |                            |          |
|--------------------------------------------------------|--------------------------------------------|----------------------------|----------|
|                                                        | Your Tax Account No:                       |                            |          |
|                                                        | Your Business Registration No:             |                            |          |
|                                                        | DETAILS OF COMPLAINT/COMPLIMENT/SUGO       | BESTION/FEEDBACK           |          |
|                                                        | Category:                                  | Please select              | 0        |
|                                                        | Description:                               |                            | <u> </u> |
|                                                        | PROVE YOU ARE NOT A ROBOT                  |                            |          |
|                                                        | Type the text shown below:                 |                            |          |
|                                                        | 81643                                      |                            | <u> </u> |
|                                                        | ATTACHMENT                                 |                            |          |
|                                                        | Supporting documents may be attached here: | Choose file No file chosen |          |
|                                                        | Submit                                     | Cancel                     |          |
| or information :                                       |                                            |                            |          |
| · Fields marked with ' are mandato                     | ry.                                        |                            |          |
| Maximum size of file to upload is                      |                                            |                            |          |
| <ul> <li>maximum size of the to upload is a</li> </ul> | 4 100.                                     |                            |          |
| <ul> <li>Only PDF and JPG files may be u</li> </ul>    |                                            |                            |          |

**6.** Choose the category of complaints you want to make from the drop-down list.

| Your Mobile No:                            |                                                                                                    |
|--------------------------------------------|----------------------------------------------------------------------------------------------------|
| Your Email Address                         |                                                                                                    |
| Your Tax Account No:                       |                                                                                                    |
| Your Business Registration No:             |                                                                                                    |
| DETAILS OF COMPLAINT/COMPLIMENT/SUGGE      | STION/FEEDBACK                                                                                                 |
| Category.                                  | Please select                                                                                                  |
| Description:                               | Please select<br>Customer Senfele<br>Trans Evision Franci lissues<br>Other Tax Issues<br>Returns and Represent |
| PROVE YOU ARE NOT A ROBOT                  | Custome issues<br>Completer against an INRA officer<br>HR issues                                               |
| Type the text shown below:                 | Other categories<br>Compliment/Suggestion/Feadback                                                             |
| 64415                                      |                                                                                                    |
| ATTACHMENT                                 |                                                                                                    |
| Supporting documents may be attached here: | Choose file No file chosen                                                                                     |
| Submit                                     | Cancel                                                                                                    |
| -                                          |                                                                                                    |

7. Insert the Captcha to prove that you are not a robot.

| PROVE YOU ARE NOT A ROBOT  |   |
|----------------------------|---|
| Type the text shown below: |   |
| 81643                      |   |
| ATTACHMENT                 | 1 |

**8.** Finally, if you want to attach supporting documents (Only PDF and JPG files), same can be done by clicking on **Choose File** and **Submit** respectively.

| Category:                  |                   | Please a            | select   | ۲  |
|----------------------------|-------------------|---------------------|----------|----|
| Description:               |                   |                     |          | ٦. |
| PROVE YOU ARE NOT A RO     | вот               |                     |          | -  |
| Type the text shown below: |                   |                     |          |    |
| 81643                      | 1-1-1-            |                     |          |    |
| ATTACHMENT                 |                   |                     |          |    |
| Supporting documents may   | be attached here: | Choose file No file | e chosen |    |
|                            | Submit            | Cancel              |          |    |

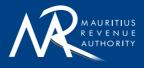

Ehram Court, Cnr Mgr. Gonin & Sir Virgil Naz Streets, Port Louis, Mauritius T: +230 207 6000 | F: +230 211 8099 | E: headoffice@mra.mu | W: www.mra.mu

f 7 0 in